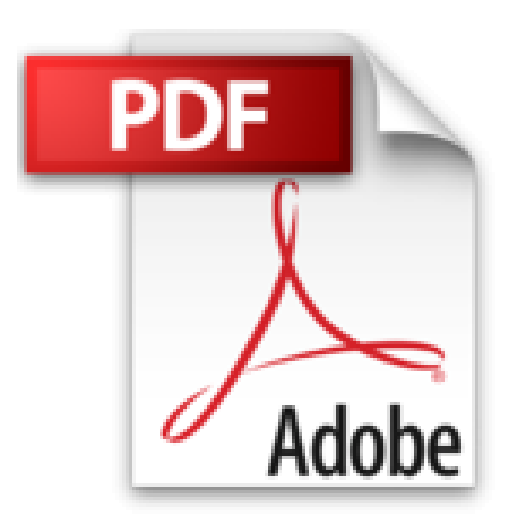

# **Introduction à XML**

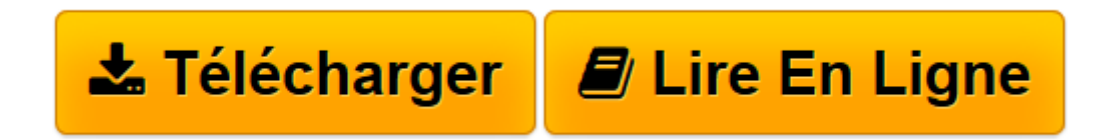

[Click here](http://bookspofr.club/fr/read.php?id=2841771423&src=fbs) if your download doesn"t start automatically

# **Introduction à XML**

Erik T. Ray

**Introduction à XML** Erik T. Ray

**[Télécharger](http://bookspofr.club/fr/read.php?id=2841771423&src=fbs)** [Introduction à XML ...pdf](http://bookspofr.club/fr/read.php?id=2841771423&src=fbs)

**[Lire en ligne](http://bookspofr.club/fr/read.php?id=2841771423&src=fbs)** [Introduction à XML ...pdf](http://bookspofr.club/fr/read.php?id=2841771423&src=fbs)

## **Téléchargez et lisez en ligne Introduction à XML Erik T. Ray**

### 352 pages

### Présentation de l'éditeur

En quelques années, XML (eXtensible Markup Language) a gagné le statut de format de données universel. Sa souplesse permet de simplifier les échanges de données à travers le réseau, qu'elles proviennent de bases de données ou de services web. L'arrivée d'une nouvelle génération d'outils auteur, de navigateurs et d'interfaces de programmation, facilite grandement la manipulation du XML. Aujourd'hui, les principales bases de données et outils d'édition (dont Office 2000 de Microsoft) ont investi dans ce format. Nombreux sont les créateurs de pages web et les développeurs qui se demandent encore ce que peut leur apporter XML. Introduction à XML leur montre comment tirer profit de ce format via le balisage et la transformation de documents XML, qu'il s'agisse d'alimenter des bases de données, des sites web, des téléphones mobiles, voire des répondeurs vocaux ou des annuaires, pour ne citer que quelques exemples d'application. Erik Ray démystifie le processus de création et de transformation de documents XML au travers d'exemples concrets, depuis l'élaboration de feuilles de style nécessaires à la visualisation d'un document XML dans un navigateur jusqu'à la programmation SAX et DOM, en passant par l'écriture d'une DTD. Progressivement, vous bénéficierez d'une introduction complète à XML et à ses utilisations possibles, en parcourant les chapitres suivants : Vue d'ensemble de l'évolution de XML. Description de la syntaxe élémentaire. Création de liens entre des documents et des ressources. Présentation d'un document avec CSS et XSLT. Modélisation d'un document avec les DTD et XML Schema. Internationalisation et Unicode. Aperçu de la programmation avec SAX et DOM. Introduction à XML s'adresse à quiconque veut comprendre ce qu'est XML. Il a pour ambition d'aider tout autant ceux qui doivent écrire des documents XML et les structurer correctement, ceux qui conçoivent des pages web et utiliseront les DTD et enfin, ceux qui souhaitent manipuler des données au format XML dans leurs programmes.

Download and Read Online Introduction à XML Erik T. Ray #TEPNCQ9RX7O

Lire Introduction à XML par Erik T. Ray pour ebook en ligneIntroduction à XML par Erik T. Ray Téléchargement gratuit de PDF, livres audio, livres à lire, bons livres à lire, livres bon marché, bons livres, livres en ligne, livres en ligne, revues de livres epub, lecture de livres en ligne, livres à lire en ligne, bibliothèque en ligne, bons livres à lire, PDF Les meilleurs livres à lire, les meilleurs livres pour lire les livres Introduction à XML par Erik T. Ray à lire en ligne.Online Introduction à XML par Erik T. Ray ebook Téléchargement PDFIntroduction à XML par Erik T. Ray DocIntroduction à XML par Erik T. Ray MobipocketIntroduction à XML par Erik T. Ray EPub

**TEPNCQ9RX7OTEPNCQ9RX7OTEPNCQ9RX7O**